<<新手学Dreamweaver制作网页>>

, tushu007.com

书名:<<新手学Dreamweaver制作网页>>

13 ISBN 9787115157195

10 ISBN 7115157197

出版时间:2007-4

页数:284

字数:461000

extended by PDF and the PDF

http://www.tushu007.com

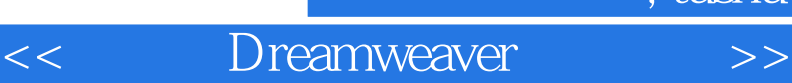

动态网页开发语言、"宁雨轩"网站实例和站点的维护与上传等内容。

, tushu007.com

16 Dream weaver 8

 $F$ lash  $F$ lash  $F$ lash  $F$ lash  $F$ 

Dream weaver

Dream weaver

 $,$  tushu007.com

<<新手学Dreamweaver制作网页>>

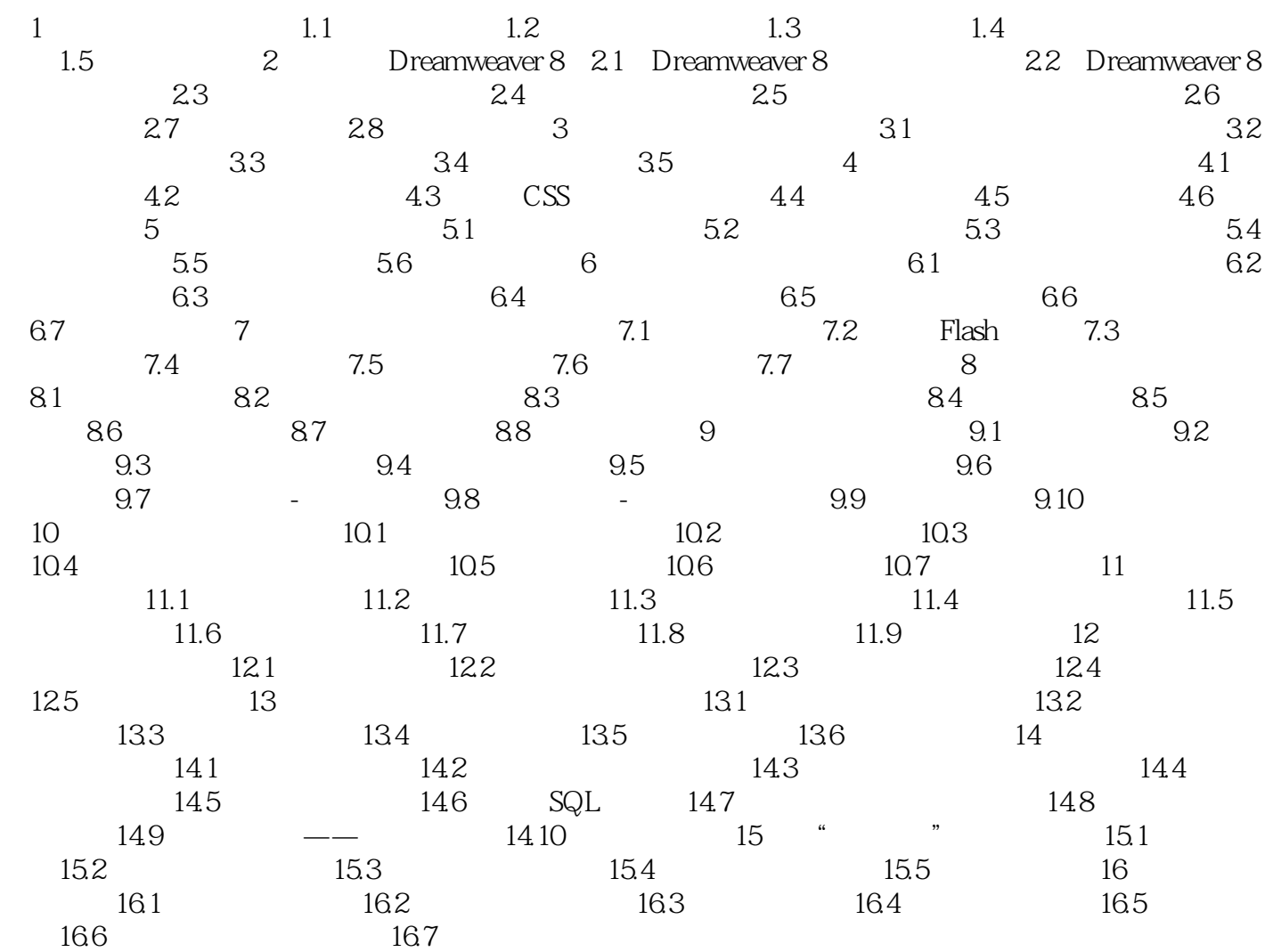

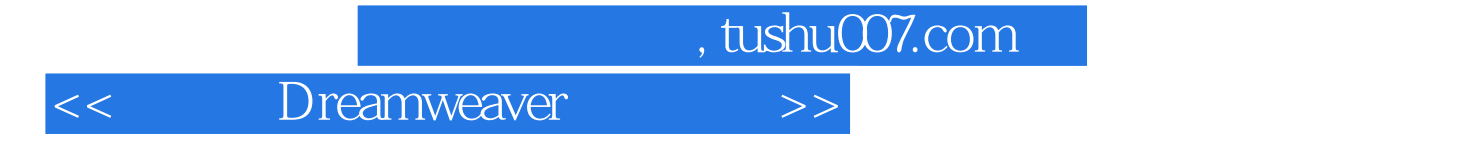

本站所提供下载的PDF图书仅提供预览和简介,请支持正版图书。

更多资源请访问:http://www.tushu007.com